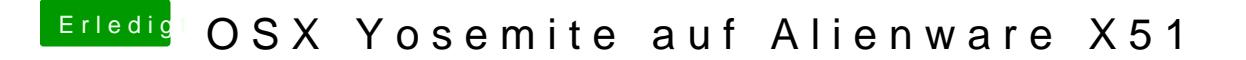

Beitrag von crusadegt vom 28. September 2015, 18:32

Die Webtreiber sind installiert und die Werte alle in clover richtig ange booten kannst, bau die Graka aus zur Not